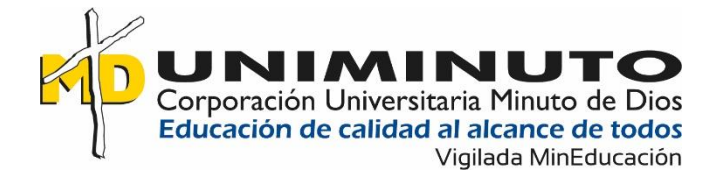

# **PORTAL WEB PARA EL BARRIO 13 DE NOVIEMBRE SECTOR PRIMAVERA**

**Andres Felipe Alzate Noreña**

**Corporación Universitaria Minuto de Dios Rectoría Antioquia y Chocó Sede Bello Programa Tecnología en Informática Mes de 20XX**

## **PORTAL WEB PARA EL BARRIO 13 DE NOVIEMBRE SECTOR PRIMAVERA**

**Nombres y apellidos completos del autor o autores**

**ANDRES FELIPE ALZATE**

# **Trabajo de Grado presentado como requisito para optar al título de Tecnólogo en Informática**

**Asesor(a)**

**Jefferson Martínez José Alirio Barragán Fabio Leon Suarez**

**Corporación Universitaria Minuto de Dios Rectoría Antioquia y Chocó Sede Bello Programa Tecnología en Informática Mes de 20XX**

#### **Resumen**

En el barrio Trece de noviembre se encuentra el sector la primavera, en donde encontramos una comunidad empoderada que quiere aprovechar la tecnología de vanguardia para acercarse más y conectar con todas los habitantes de este sector. Estudiantes de Gestion de redes y comunicaciones de la corporación universitaria UNIMINUTO e ingeniería en Telecomunicaciones del ITM ya han dispuesto de una infraestructura para llevar el internet a dicho sector con el fin de aprovechar esta infraestructura se quiere diseñar un portal web con la que los líderes de la comunidad puedan dar a conocer sus eventos que realizan, conocer cuáles son las ofertas de empleo que hayan en los distintos medios de comunicación y la información que ayudara a personas a elegir una carrera universitaria, conocer más a fondo el sector, las actividades que se puedan realizar y ejercer funciones de gobernanza.

#### **Palabras clave:**

Sector la Primavera Fundación Amor por Medellín Proyecto pagina WEB sector La Primavera Gobernanza social barrio Trece de Noviembre Barrio Trece de Noviembre

#### **Abstract**

#### **Keywords:**

In the November 13 neighborhood is the spring sector, where we find an empowered community that wants to take advantage of cutting-edge technology to get closer and connect with all the people in this sector.

Students of Management of networks and communications of the university corporation UNIMINUTO and ITM's Telecommunications Engineering has already had an infrastructure to bring the Internet to this sector with in order to take advantage of this infrastructure you want to design a web portal with which community leaders able to publicize their events, know what job offers they have by in the various media and information that would help people to choose a university career,know more about the sector, the activities that can be carried out and exercise governance functions.

# Tabla de contenido

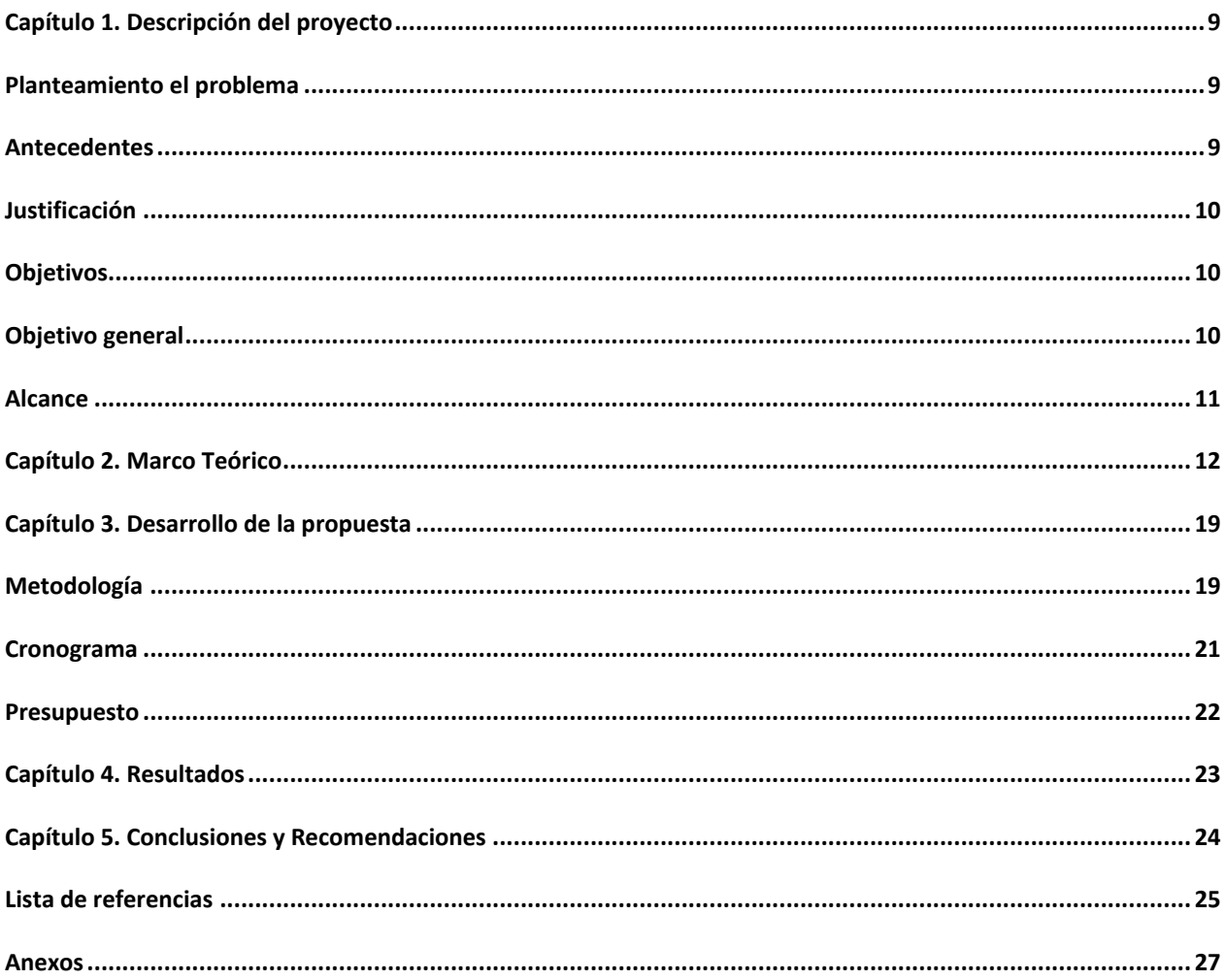

## Lista de tablas

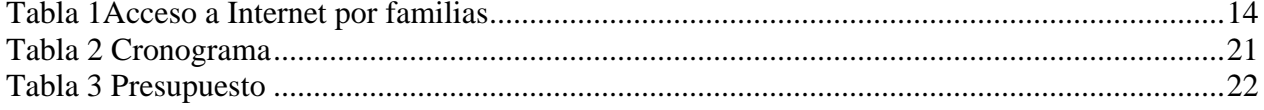

# **Lista de figuras**

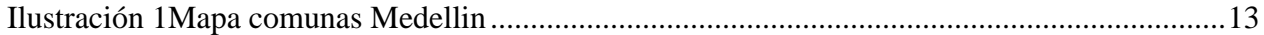

#### **Introducción**

Este Proyecto se realiza con el fin de crear un portal web que permita el acceso al internet a los habitantes del barrio Trece de Noviembre en el sector la primavera para que niños, jóvenes y adultos puedan realizar sus actividades digitales ya sea estudiantil o laboral, el portal web cuenta con varios módulos como la historia del barrio 13 noviembre, espacios de empleabilidad, reseñas culinarias y noticias del área metropolitana y a nivel nacional, también se contiene espacios con acceso a información educativa y conexiones a las paginas principales de las universidades y del colegio Sol de Oriente

#### **Capítulo 1. Descripción del proyecto**

#### <span id="page-8-1"></span><span id="page-8-0"></span>**Planteamiento el problema**

En el sector La Primavera en el barrio Trece de Noviembre el acceso al servicio de Internet ha sido limitado ya que no se tiene una red gratuita para que todos puedan acceder, y en la mayoría de habitantes no cuentas con los recursos para contratar un servicio con los operadores existentes en la ciudad de Medellín. Estudiantes de Gestión de Redes y Telecomunicaciones de la corporación universitaria UNIMINUTO ha trabajado de la mano con el área de Telecomunicaciones del ITM (Instituto Tecnológico Metropolitano) en donde se ha implementado una infraestructura que permite llevar el servicio de internet desde el ITM hasta la casa comunitaria ubicada en el sector La Primavera.

Con esta infraestructura ya instalada es de gran importancia desarrollar un portal web para aprovechar al máximo el acceso de internet, realizar labores de gobernanza social, promover la cultura social, apoyar las microempresas que existen en el sector y difundir información que es de interés para los jóvenes y adultos.

#### <span id="page-8-2"></span>**Antecedentes**

Al aumentar el nivel de penetración de internet en la zona urbana de la entidad territorial, se contribuye al incremento del acceso a internet de la población, aprovechando la capacidad instalada de la red de Fibra Óptica del país, obteniendo una serie de efectos positivos, como se mencionó anteriormente. Los componentes definidos a partir de este objetivo, son la implementación de zonas WiFi de acceso libre y la promoción del uso y apropiación de las TIC, con el fin de generar competencias y una cultura para incentivar el uso y aprovechamiento de los espacios interactivos disponibles. (Planeacion, 2017)

En mayo del 2012 se aprobó el proyecto llamado Implementación de red inalámbrica comunitaria para Ciudad Bolívar que es una de las zonas con más índices de pobreza en la cuidad de Bogotá. Con esta implementación de red Wifi se le facilito a las personas de dicha zona el acceso a la información y creo una red en la cual los habitantes tuvieran más participación sobre el contenido que debía de tener como lo son foros, aplicaciones útiles para la investigación, comunicación y entretenimiento. (Luis F. Pedraza, 2012)

#### <span id="page-9-0"></span>**Justificación**

Teniendo en cuenta que ya se tiene instalada una infraestructura que permite el acceso al servicio de Internet es de suma importancia brindar a la comunidad un portal web que permita visualizar información digital que sea de provecho para toda la comunidad. Información como empleabilidad, ofertas académicas, ofertar productos que se fabrican en el mismo sector, alfabetización y demás noticias relevantes.

De esta forma se estará creando una red completa que aporta a todos los estudiantes que trabajaron en este proyecto conocimientos sobre la materia que es objeto de estudio y al tiempo se le ofrece a la comunidad una nueva herramienta TIC que permiten difundir información por parte de los líderes y lideresas y ejercer labores de gobernanza social.

#### <span id="page-9-1"></span>**Objetivos**

#### <span id="page-9-2"></span>**Objetivo general**

Implementar un portal web funcional, que les permita a los habitantes del sector Primavera en el barrio 13 de noviembre de Medellín acceder de forma libre a información de carácter educativo, promocional, económica, y de gobernanza.

#### **Objetivos específicos**

- 1. Identificar con los habitantes del sector cuáles han sido las problemáticas que se han presentado en temas de educación, divulgación, oportunidades, servicios, ofertas, empleo, entre otras más relevantes para el levantamiento de requerimientos.
- 2. Aprovechar la infraestructura ya instalada para la implantación de las herramientas TIC en el portal Web con el fin de suplir las necesidades identificadas.
- 3. Realizar pruebas de rendimiento en campo para validar el funcionamiento del portal y crear planes de mejora.
- 4. Elaborar la documentación del funcionamiento del portal Web para la capacitación del uso del portal por parte de la comunidad.

#### <span id="page-10-0"></span>**Alcance**

<span id="page-10-1"></span>El alcance que se tiene definido consta de dejarle a la comunidad del sector La Primavera un portal web funcional el cual estará conectado al centro de datos del ITM (Instituto Tecnológico Metropolitano) con un contenido base con el que se dará a conocer las funcionalidades que se tenga al momento de la entrega y se puedan familiarizar con el portal. Este proyecto cuenta con una infraestructura física el cual ya está previamente instalada y se continuara con la implantación de esta herramienta TIC que proveerá toda la parte del servicio virtual con la que las personas puedan acceder desde sus dispositivos electrónicos a la información que se ha dispuesto en portal web.

#### **Capítulo 2. Marco Teórico**

#### **Barrio 13 de noviembre sector La Primavera:**

En la década de los 80 empiezan a llegar al sector el cual hoy se conoce como Trece de Noviembre personas que fueron víctimas de violencia y se vieron forzadas a buscar un espacio en sectores aledaños a la ciudad de Medellín, allí comenzaron a armar sus casas provisionales también llamados cambuches para poder protegerse del sol y la lluvia siempre con el temor de que llegaran y tumbaran como es costumbre hacerse en las invasiones.

El día que hasta la fecha es recordado casi como un grito de independencia es el 13 de noviembre de 1981, fue el día que toda una comunidad se unió para luchar contra el desalojo por parte de la policía a la que obligaron a retirarse por unas personas aguerridas y con ganas de querer sobrevivir y tener un espacio en el cual establecerse y empezar una nueva vida.

Hoy en día el barrio continúa acrecentándose con la llegada de más personas que buscan una nueva oportunidad de progresar y con muchas esperanzas y hambre de superar todas las adversidades que se les ha presentado en sus lugares de origen.

Al hoy el barrio Trece de Noviembre está conformado por 4 sectores; Pacífico altos de la torre Isaac Gaviria 13 de noviembre La Primavera

Existes 2 vías de acceso para llegar al sector la primavera en el barrio Trece de noviembre. La primera es tomar el transporte metro que consta de tomar desde la estación San Antonio el Tranvía T-A hasta la estación Miraflores, allí encontraremos el metrocable que nos comunica desde la estación Miraflores hasta Tres esquinas. Se requiere de tener la tarjeta cívica para poder hacer uso de este medio de transporte. La tarifa frecuente actual es de \$2430. Se anexa imagen de las tarifas al año de 2021.

La comuna 8 se encuentra ubicada en la zona centro oriental de Medellín. Sus límites son los siguientes:

Al norte los barrios: Versalles, Manrique Oriental y Manrique Central de la Comuna 3.

Al oriente el corregimiento de Santa Elena.

Al occidente los barrios: Prado, Los Ángeles y Boston, de la Comuna 10.

Al sur los barrios: Caicedo, Alejandro Echavarría, Barrios de Jesús y Juan Pablo II de la Comuna 9.

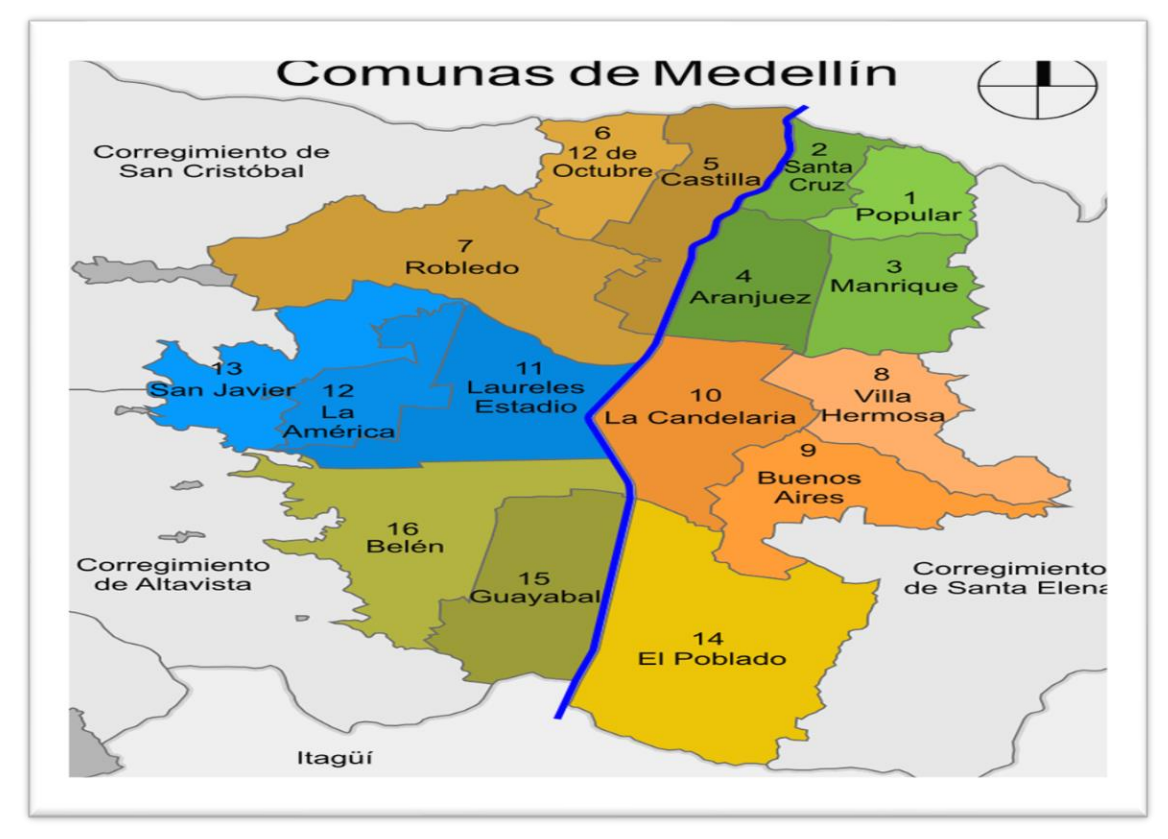

<span id="page-12-0"></span>*Ilustración 1Mapa comunas Medellin*

### **Acceso a dispositivos electrónicos**

Se realizo una encuesta a varias familias para identificar cuantas personas tenia acceso al servicio de Internet y a través de que medio lo usaba teniendo como resultado lo siguiente;

Preguntas realizadas;

- ¿Cuántas personas viven en la vivienda?
- ¿Cuántos celulares hay en la vivienda?
- ¿Cuántos computadores tienen en la vivienda?
- ¿Tiene actualmente contratado un servicio de Internet?

| PROMEDIO DE ACCESO A INTERNET DISPOSITIVOS ELECTRONICOS |                |
|---------------------------------------------------------|----------------|
| Personas por familia                                    | $\overline{4}$ |
| Celulares por familia                                   | 3,4            |
| Computador por familia                                  | 1              |
| Acceso a internet                                       | 6              |

<span id="page-13-0"></span>*Tabla 1Acceso a Internet por familias*

En la anterior encuesta se pudo demostrar que los habitantes del sector tienen los dispositivos necesarios para acceder al portal y que de esta manera se hará un buen provecho del contenido que se tiene allí dispuesto. La encuesta se realizo por familias ya que es más factible poder calcular

cuantas personas van hacer uso del portal web y desde que dispositivo pueden acceder.

#### **Portal Web:**

**S**egún **Escobar** (**2007**) *El portal busca ser una puerta de acceso a los contenidos y servicios que se encuentran disponibles en la Web. Ofrece realmente ser una herramienta práctica de vital importancia que permite avanzar en un ambiente tecnológico donde se hace cada vez más necesario un verdadero acceso rápido y disponible para todo tipo de personas que necesitan encontrar diversos recursos y servicios, como: buscadores, foros, documentos, propuestas, noticias, anuncios, convocatorias, motores de búsqueda etc.* Donde podrán tener la información más actualizada a sus necesidades de trabajo, estudio, diversión y socialización dentro de su propia comunidad.

**Hosting: FJ Baeza Martin (2019)** Explica en esta tesis que *el significado de hosting en castellano es alojamiento, como un acercamiento al concepto del contrato de hosting, podemos entender como un alojamiento web, el servicio que provee a los usuarios de internet, un sistema para poder almacenar información, la cual incluye videos, música, imágenes, correos7…cualquier contenido accesible vía web. Normalmente a este tipo de contrato se lo compara con el "alojamiento en hoteles", donde cada usuario ocupa un alojamiento o "habitación"*. Realmente es un espacio reservado en un servidor físico o virtual usado para alojar una página web.

*Cpanel: como indica CR Satterwhite (2015) en su maestría: Los códigos de panel ofrecen una alternativa más rápida a los métodos basados en volumen, entregando una solución en minutos, en lugar de horas o días. CPanel utiliza paneles de doblete y fuente constante para definir la geometría y una representación de estela de hoja de vórtice. Se emplea una estructura de datos de octárbol para mejorar la velocidad de las consultas geométricas y establecer un marco para la aplicación de un método de árbol rápido. Es de los mejores para consulta debido a los sistemas de árboles. Es el centro de control usado por los desarrolladores o administrador de la página para va crear nuevos recursos o monitorear el sitio*

**Dominio:** Es el nombre que se le da a la página, es el equivalente a la IP que se le asigna a la misma con el fin de que para las personas que accedan a ella a través del navegador le sea más fácil de

recordar el nombre. Es un sistema de identificación global, como lo dice **RV Lerma-Blasco, JA Murcia, AEM Talón (2013)**

*Hoy en día, ya no basta con disponer de un dominio que nos identifique como empresa o como persona, se ha de crear un identidad digital global y para ello se han ido creando sistemas que han intentado crear un estándar, como OpenID, para unificar nuestra información y no tener que estar continuamente registrándonos (y con ello dando nuestros datos personales cada vez, con los problemas de duplicidad de información que se pueden crear y sobre todo del tiempo que nos puede llevar) en todos los servicios web nuevos que van surgiendo en los que queramos estar. Y, aunque desde los organismos se ha trabajado por desarrollarlo, al final se ha impuesto un estándar de hecho, como es la utilización de cuentas de grandes compañías como: Google[, www.google.com](http://www.google.com/)*

**Máquina Virtual:** Es un software que permite emular el funcionamiento de un computador. Según **N Solop (2017)** *Es una implementación de software de una máquina física ya sea un servidor o una pc. Estas máquinas virtuales utilizan recursos físicos como cpu, memoria y disco rígido del equipo físico donde corren los cuales le permiten a la misma correr un sistema operativo. Dejaremos para otro post el tema de como se le presentan estos recursos físicos a la máquina virtual. Al mencionar que una máquina virtual es una implementación de software de una máquina física, estamos diciendo que lo que conforma a esta máquina virtual es un conjunto de archivos los cuales, en su mayoría, se pueden manipular como si se tratara de cualquier otro archivo presente en algún sistema operativo.*

**VPN:** De acuerdo a Guerra Soto M *Como alternativa tecnico-económica a la interconexión segura de múltiples sedes distantes entre si empleando enlaces WAN, se puede optar por establecer una red privada virtual (VPN, Virtual Private Network) con cada una de dichas sedes a través de enlaces no seguros (Ej. a través de Internet). Cuando el número de sedes remotas a conectar con la sede central es elevado, la carga de los procesos paralelos de cifrado-descifrado de la información y autenticación de usuarios legítimos de cada uno de los túneles establecidos puede llegar a resultar computacionalmente demasiado elevada para un router. En estos casos se utiliza un concentrador VPN en la sede central y por cada sede remota, los cuales se encargan de la carga computacional de los túneles VPN establecidos*. (M G. S., 2016)

**HTML:** Según Celaya Luna *HTML es un lenguaje de programación que utiliza una serie de códigos llamados etiquetas que van definiendo los elementos que componen una página web: texto, imágenes, etc. Esas etiquetas serán interpretadas por un programa navegador de internet (como por ejemplo Internet Explorer) que mostrará adecuadamente la página web al usuario*. (A. C. L., 2014)

**CSS:** Según Celaya Luna CSS (Cascading Style Sheets u Hojas de Estilo en Cascada) *es un lenguaje de programación muy parecido a HTML que permite aplicar estilos a los distintos elementos de las páginas web, de modo que los títulos, listas y párrafos pueden verse igual en todas y cada una de las páginas*. (A. C. L., 2014)

**Javascript:** De acuerdo a Ordax Cassa *Debido a la naturaleza del lenguaje Java: portable, seguro, multithread, etc.…, está siendo utilizado en multitud de ámbitos y tecnologías, desde el chip de una tarjeta de crédito hasta un servidor de la más alta gama. Evidentemente, estos distintos ámbitos o entornos, tienen unas características y peculiaridades muy distintas entre sí. Por ejemplo, la cantidad de memoria disponible en el chip de una tarjeta de crédito y la de un servidor es muy distinta, por lo que habrá que tenerlo en cuenta a la hora de desarrollar las aplicaciones*. (M O. C., 2013)

**MySQL:** Hueso Ibañes L. afirma que *MySQL es un sistema de gestión de bases de datos relacionales. Es un SGBD Open Source, lo que significa que es posible para cualquiera usar y modificar el software. Cualquiera puede bajar el software MySQL desde Internet y usarlo libremente. Si lo deseas, puedes estudiar el código fuente y cambiarlo para adaptarlo a tus necesidades. El software MySQL usa la licencia GPL (GNU General Public License), descrita en el enlace: [http://www.fsf.org/licenses/.](http://www.fsf.org/licenses/)* (L., 2015)

**PHP:** Según Pérez, D. y Cobo, Á. *PHP es un lenguaje interpretado del lado del servidor que se caracteriza por su potencia, versatilidad, robustez y modularidad. Los programas escritos en PHP son embebidos directamente en el código HTML y ejecutados por el servidor web a través de un intérprete antes de transferir al cliente que lo ha solicitado un resultado en forma de código HTML puro. Al ser un lenguaje que sigue la corriente open source, tanto el intérprete como su código fuente son totalmente accesibles de forma gratuita en la red*. (A. P. D., 2007)

**SQL: SQL** Según Quintana G. (Structured Query Language) e*s un lenguaje de programación diseñado específicamente para el acceso a Sistemas de Gestión de Bases de Datos Relacionales (SGBDR). Como la mayor parte de los sistemas actuales son de este tipo, y como el lenguaje SQL es el más ampliamente usado en éstos, se puede decir sin ningún género de dudas que este lenguaje es empleado mayoritariamente en los sistemas existentes hoy en día e indiscutiblemente no tiene rival alguno*. (G, 2014)

**WordPress:** Como se menciona en el portal principal de WordPress; *WordPress es un software diseñado para todos, que enfatiza la accesibilidad, el rendimiento, la seguridad y la facilidad de uso. Creemos que un gran software debería funcionar con una configuración mínima, para que pueda concentrarse en compartir su historia, producto o servicios libremente. El software básico de WordPress es simple y predecible, por lo que puede comenzar fácilmente. También ofrece potentes funciones para el crecimiento y el éxito*. (WordPress, 2003)

#### **Capítulo 3. Desarrollo de la propuesta**

#### <span id="page-18-1"></span><span id="page-18-0"></span>**Metodología**

Con el desarrollo de este proyecto fue necesario realizar labores de levantamiento de requerimientos, previo al desarrollo de este portal web estuvo en el sector la primavera la profesora Margarita realizando acompañamiento social en compañía de los estudiantes que cursaban la materia de prácticas en responsabilidad social, en la que se identificó la posibilidad de tener acceso al internet y conectar con las personas.

Se procede entonces a platicar con los habitantes sobre el contenido que se quiere tener en el portal, se realizan encuentros con las líderes de la comunidad encabezada la señora Gloria Maldonado en la que hablamos más a fondo del contenido que se va tener y su viabilidad.

Como metodología para el desarrollo del portal Web se optó por utilizar la metodología ágil Scrum, ya que permite hacer modificaciones que se hagan necesarios durante la implantación de la herramienta TIC y permite hacer varias entregas en caso de que se requieran hacer actualizaciones.

Durante la ejecución del proyecto se trabaja por fases, en la primera se hizo el proceso de recolección de datos en los que como se había mencionado se realizó visitas para hacer una previa investigación del sector La Primavera.

En la segunda fase se realizó el diseño del portal Web. Se buscó el contenido que debe tener la página con la que se va a suplir la necesidad ya reconocida.

En la tercera fase se harán revisiones del contenido que va a llevar la página con el fin de identificar si las líderes del sector están a gusto, realizar cambios de ser necesarios y validar si requiere más contenido que satisfaga la necesidad.

En la cuarta fase se estará haciendo las pruebas de funcionamiento de la página directamente en el centro de datos ubicada en el ITM y sus respectivas correcciones si quedan falencias.

# <span id="page-20-0"></span>**Cronograma**

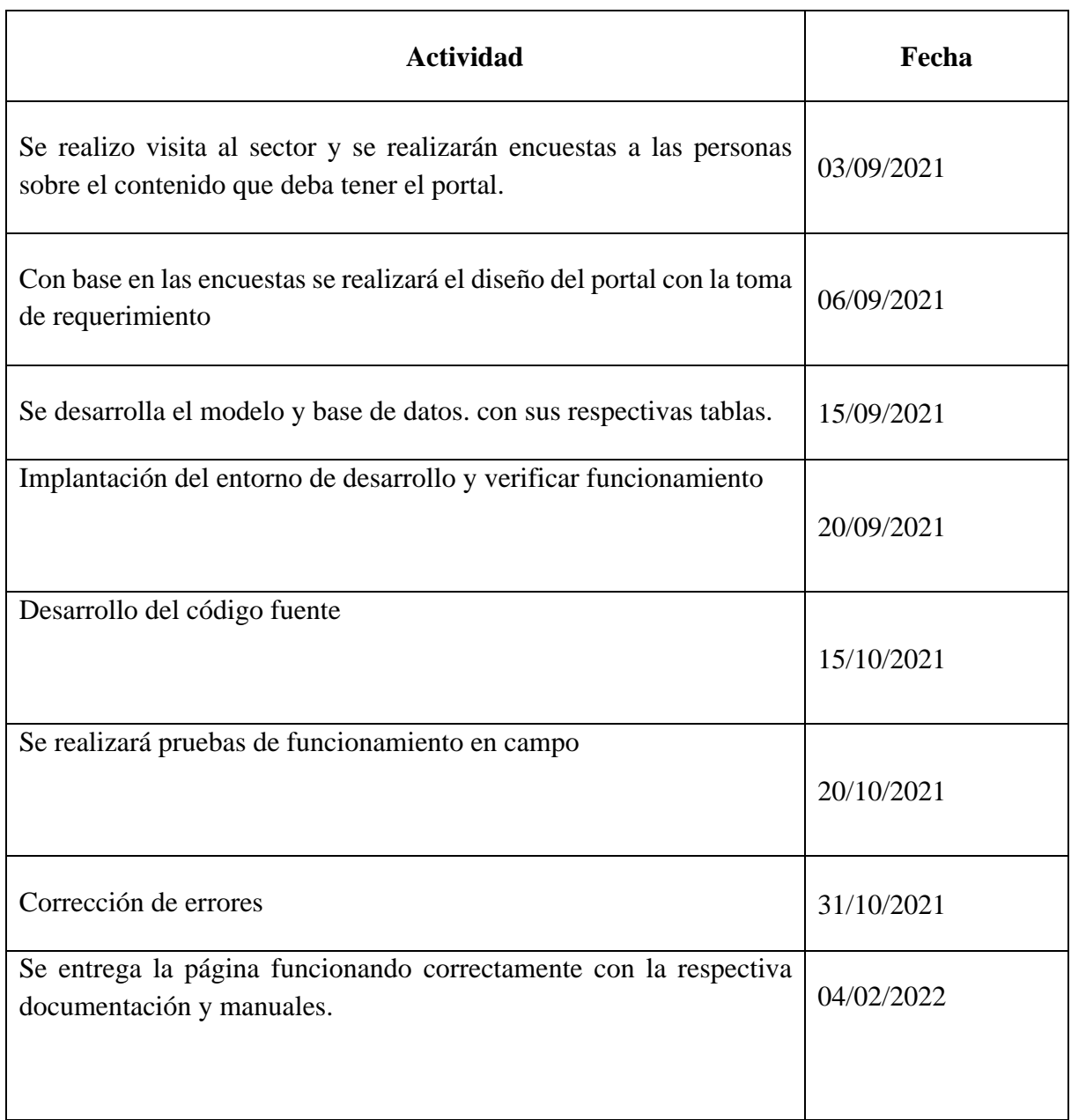

<span id="page-20-1"></span>*Tabla 2 Cronograma*

# <span id="page-21-0"></span>**Presupuesto**

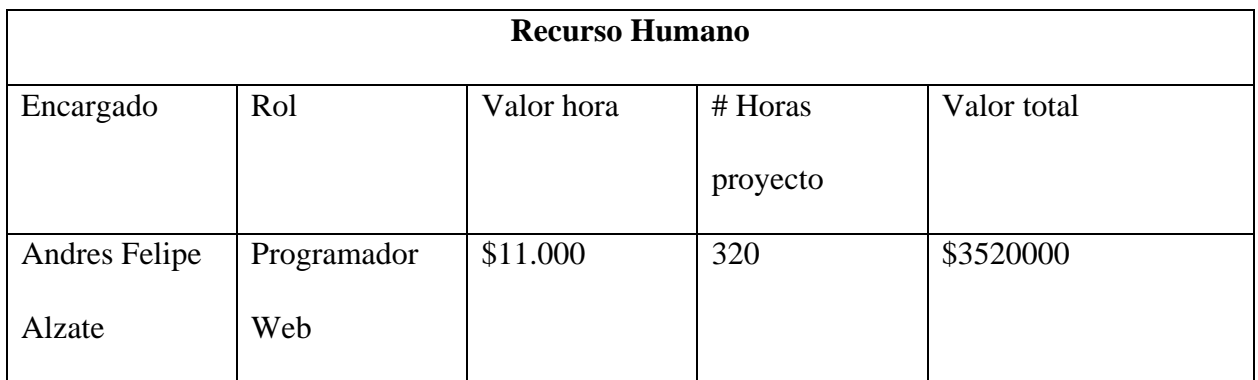

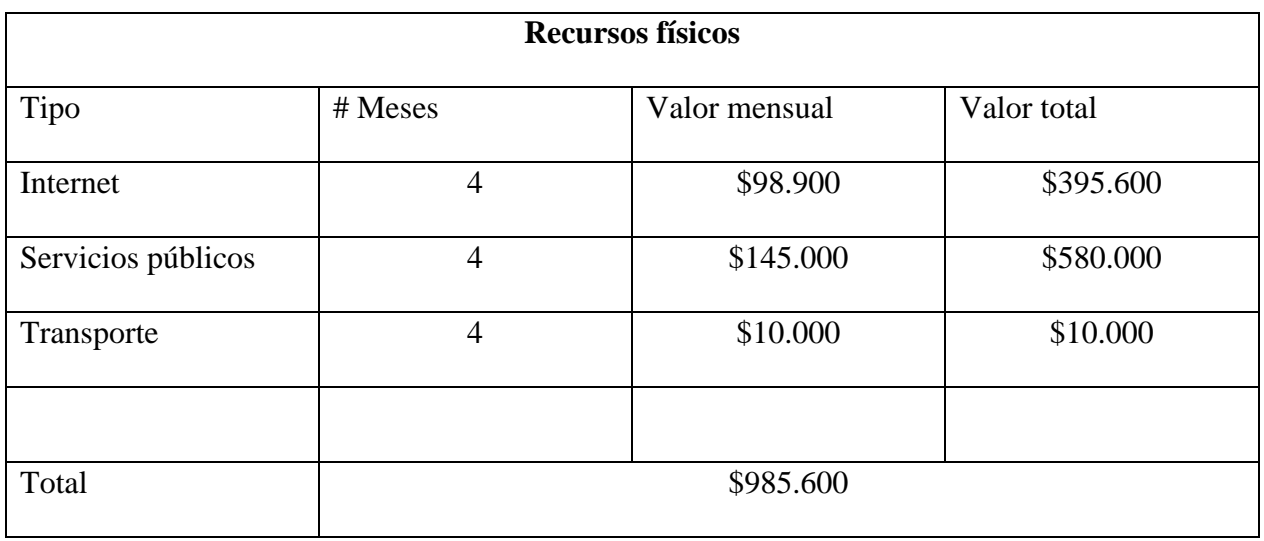

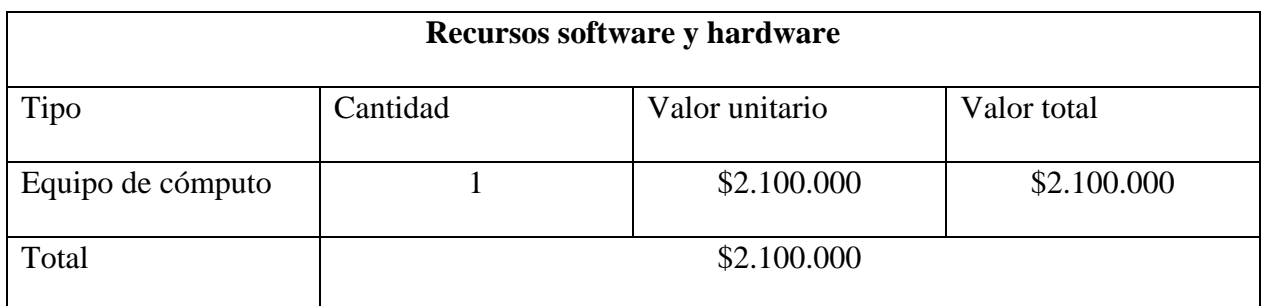

*Tabla 3 Presupuesto*

<span id="page-21-1"></span>Valor total del proyecto: \$ 3.085.600

#### **Capítulo 4. Resultados**

<span id="page-22-1"></span><span id="page-22-0"></span>Con la implementación de esta herramienta TIC, se espera proveer a las personas del barrio Trece de Noviembre en el sector La Primavera una oportunidad para acceder al servicio de Internet y dar un impulso al desarrollo social de la comunidad. Brindar posibilidades a los niños, jóvenes y adultos de tener información sobre ofertas laborales, educativas y estar enterado de los eventos y noticias que son de interés para toda el área metropolitana.

#### **Capítulo 5. Conclusiones y Recomendaciones**

Con la realización de este proyecto se pudo llegar a la conclusión de que se tienen disponible material con el que se puede crear espacios virtuales con el fin de ejercer labores de gobernanza social. Se pudo llegar a comprender que la mayoría de las personas cuenta con un móvil y aunque sea de gama media o baja, se tiene el acceso al internet, tener en cuenta que la tecnología ha llegado a todos los rincones de la cuidad y el acceso a la información es mucho más fácil.

<span id="page-23-0"></span>Es de destacar que el aprovechamiento de las herramientas TIC está al alcance de todos y pueden ser usadas con el fin de desarrollar sistemas que nos ayude a ser productivos, tener más información que permita el crecimiento de como estudiantes y profesionales y el acceso a todas las oportunidades que se presentan como es el caso de este portal llamada Portal Web Barrio 13 de Noviembre.

#### **Lista de referencias**

- A., C. L. (2014). *Creacion paginas web HTML 5.* Malaga, España: ICB.
- A., P. D. (2007). *PHP y MySQL.* Madrid, España.
- Adobe. (2013). *Paper: An Endangered Species Infographic.*
- Arias, A. (2014). Bases de Datos con MySQL: 2a Edición (2a Edición). IT Campus Academy.
- Bahit, E. (n.d.). El paradigma de la Programación Orientada a Objetos en PHP y el patrón de arquitectura de Software MVC. Retrieved May 20, 2018, from. Obtenido de http://www.monografias.com/trabajos89/poo-y-mvc-php/poo-y-mvcphp2.shtml#introduccb
- Cabezas, L., & González, F. (2018). *Desarrollo Web con PHP y MySQL Edición 2018.* Anaya Multimedia.
- Cosmina, I. (2015). Pivotal Certified Spring Web Application Developer Exam: A Study Guide. Obtenido de https://doi.org/10.1007 / 978-1-4842-0808-3
- Darmawikarta, D. (2014). SQL for MySQL. Brainy Software.
- G, Q. (2014). *Aprende SQL.* Madrid, España.
- Garcia Holgado, A. &. (2015). *Estudio sobre la evolución de las soluciones tecnológicas para dar soporte a la gestión de la información. INFORME TÉCNICO, 8.*
- L., H. I. (2015). *Administracion de sistemas gestores de base de datos.* Madrid, España: RA-MA.
- Luis F. Pedraza, C. A. (2012). *Implementación de red inalámbrica comunitaria para Ciudad Bolívar.* Bogota.
- M, G. S. (2016). *Interconexion de redes privadas y Publicas.* Madris, España.
- M, O. C. (2013). *Programacion en java.* Madrid, España.
- MINTIC. (2015). *Experiencia: Iniciativa cero papel.* Obtenido de http://centrodeinnovacion.gobiernoenlinea.gov.co/es/experiencias/iniciativa-cero-papelmintic
- Moncayo , C. (2016). *Colombia le dirá adiós a la factura de papel y a la evasión. .* Instituto Nacional de Contadores Públicos Colombia. Obtenido de

https://www.incp.org.co/colombia-le-dira-adios-a-la-factura-de-papel-y-a-la-evasion/ Monte, J. (2016). *Implantar scrum con éxito.* Editorial UOC. Obtenido de ProQuest Ebook

Central, http://ebookcentral.proquest.com/lib/bibliouniminutosp/detail.action?docID=4795177.

Planeacion, D. N. (2017). *Implementacion de zonas WiFi de acceso libre.* Bogota, Colombia.

Ramírez, J. L. (2015). *Sistemas De Información Gerencial E Innovacion Para El Desarrollo De* 

*Las Organizaciones. (Information Management Systems and Innovation to Develop the Organizations)., 14(2), 205.* Obtenido de

http://search.ebscohost.com/login.aspx?direct=true&db=a9h&AN=112502663&lang=es& site=ehost-live

- Sánchez Jiménez, M. Á. (2018). Origen y Evolución de Internet y su Desarrollo Como Entorno de Interacción Social a Través de los Medios Sociales Digitales. Revista Contribuciones a Las Ciencia Sociales. Obtenido de https://www.eumed.net/rev/cccss/2018/03/mediossociales-digitales.html
- Trigas Gallego, M. (s.f.). *Metodología Scrum.* Obtenido de http://openaccess.uoc.edu/webapps/o2/bitstream/10609/17885/1/mtrigasTFC0612memori a.pd
- UNIMINUTO. (2018). *Acuerdo 009 del 30 de Enero de 2018 en el que se establecen los Lineamientos para el desarrollo de las Prácticas Profesionales en los Programas de Pregrado.*
- Vara Mesa, J. M. (2014). Generación dinámica de páginas web. In Desarrollo web en entorno servidor (p. 93). RA-MA Editorial.

Vaswani, V. (2010). Fundamentos de PHP. McGraw-Hill Interamericana.

WordPress. (2003). *WordPress*. Obtenido de WordPress: https://wordpress.org/about/

#### **Anexos**

<span id="page-26-0"></span>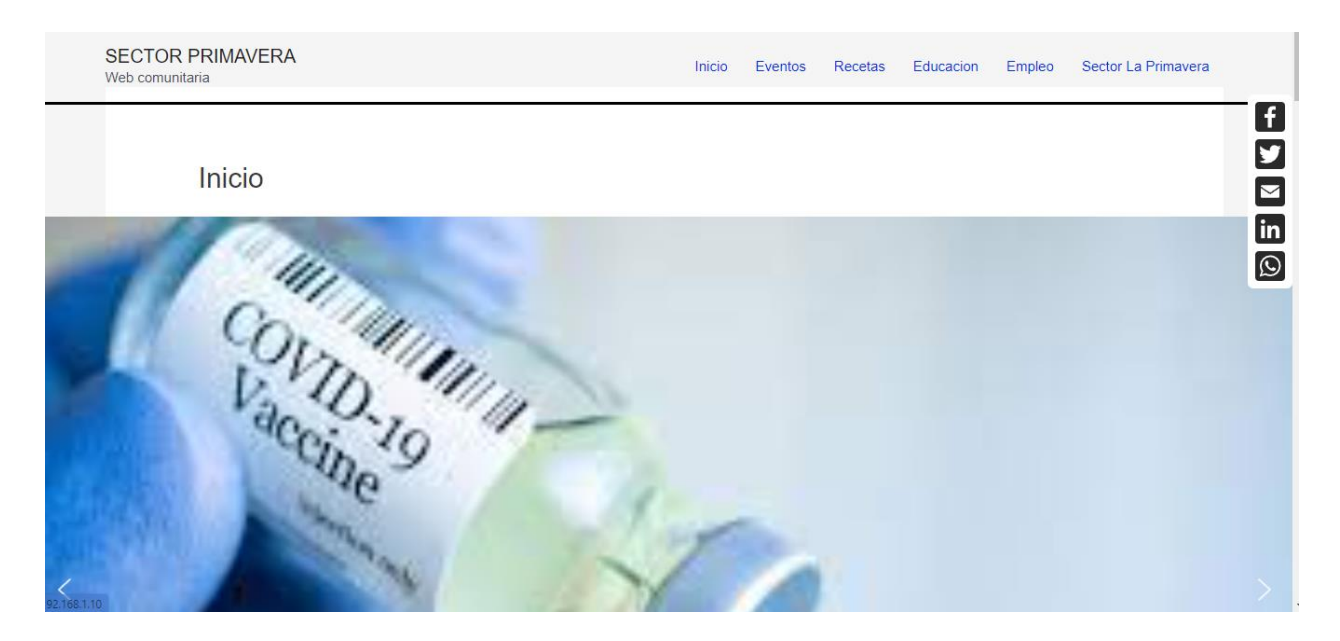

En la pagina de Inicio se ha insertado imágenes, links de sitios de eventos y noticias del área metropolitana que son importantes para todos.

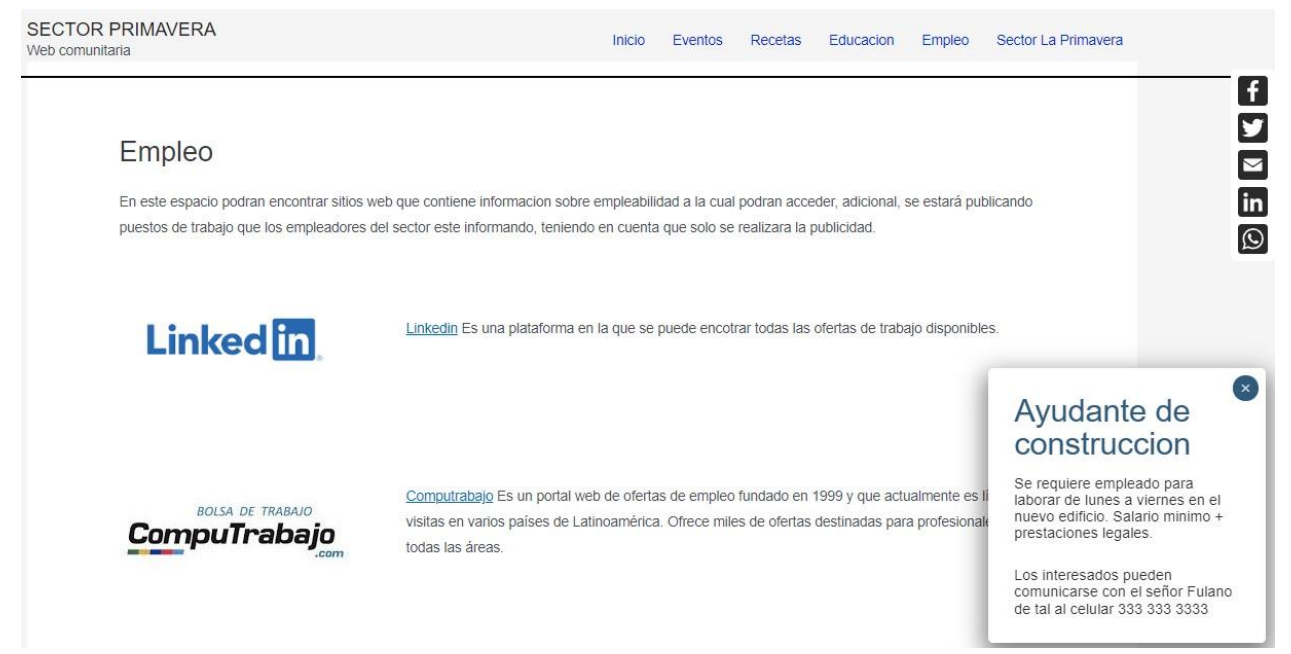

Se tiene un modulo para hacer la publicidad a las ofertas laborales que se tengan disponibles en el sector La Primavera o sus cercanías.

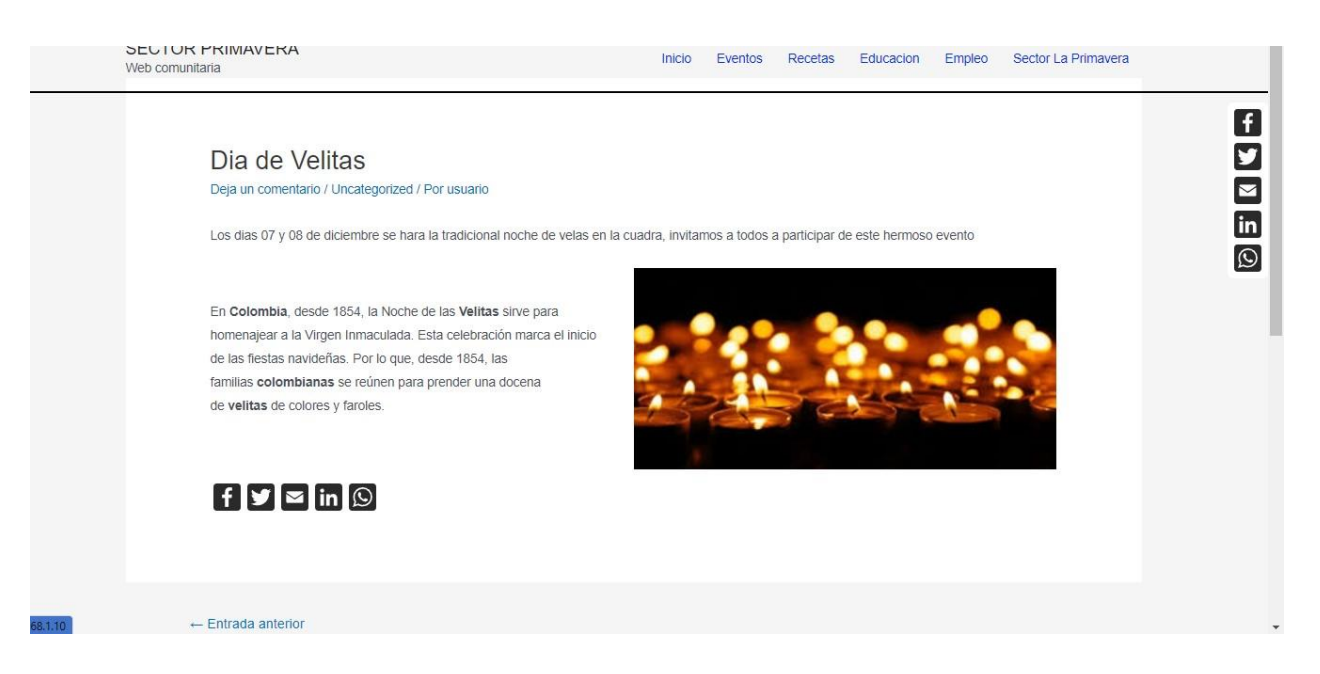

Se creo una pagina llamada Eventos en las que se va a publicar todas las actividades que son de incumbencia para la comunidad.

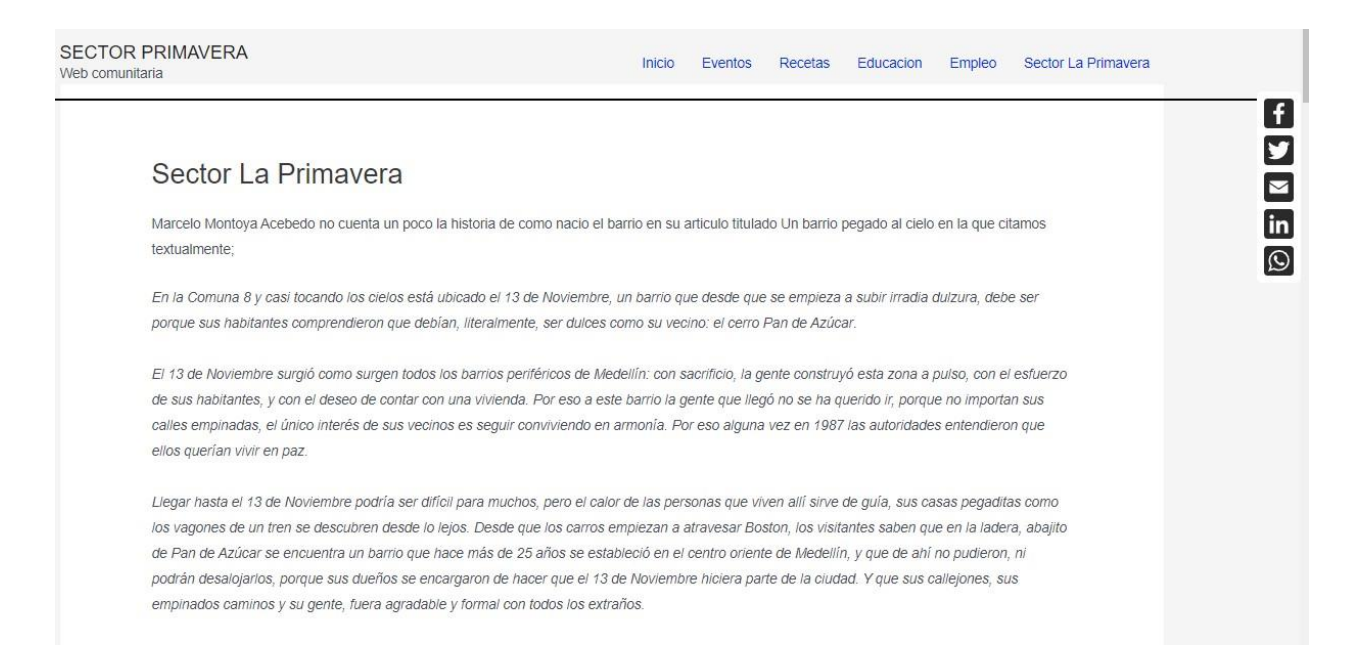

En la pagina llamada Sector la Primavera se ha publicado toda la información referente al Barrio Trece de Noviembre y se hace énfasis en las actividades que se realizan en dicho sector.